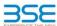

|    | XBRL Excel Utility                    |
|----|---------------------------------------|
| 1. | Overview                              |
| 2. | Before you begin                      |
| 3. | <u>Index</u>                          |
| 4. | Import XBRL file                      |
| 5. | Steps for filing Shareholding Pattern |
| 6. | Fill up the Shareholding Pattern      |

#### 1. Overview

The excel utility can be used for creating the XBRL/XML file for efiling of shareholding pattern.

Shareholding pattern XBRL filling consists of two processes. Firstly generation of XBRL/XML file of the Shareholding pattern, and upload of generated XBRL/XML file to BSE Listing Center.

#### 2. Before you begin

1. The version of Microsoft Excel in your system should be Microsoft Office Excel 2007 and above.

- 2. The system should have a file compression software to unzin excel utility file.
- Make sure that you have downloaded the latest Excel Utility from BSE Website to your local system.
- 4. Make sure that you have downloaded the Chrome Browser to view report generated from Excel utility
- 5. Please enable the Macros (if disabled) as per instructions given in manual, so that all the functionalities o Excel Utility works fine. Please first go through Enable Macro Manual attached with zip file.

|   | 3. Index                                     |                      |  |  |  |  |  |  |  |  |  |
|---|----------------------------------------------|----------------------|--|--|--|--|--|--|--|--|--|
| 1 | Details of general information about company | General Info         |  |  |  |  |  |  |  |  |  |
| 2 | Declaration                                  | Declaration          |  |  |  |  |  |  |  |  |  |
| 3 | Summary                                      | Summary              |  |  |  |  |  |  |  |  |  |
| 4 | Shareholding Pattern                         | Shareholding Pattern |  |  |  |  |  |  |  |  |  |
| 5 | Annexure B                                   | Annexure B           |  |  |  |  |  |  |  |  |  |

4. Import XBRL file
 1. Now you can import and view previously generated XBRL files by clicking Import XBRL button on General information sheet.

### 5. Steps for Filing Shareholding Pattern

Fill up the data: Navigate to each field of every section in the sheet to provide applicable data in correct format. (Formats will get reflected while filling data.)
 Use paste special command to paste data from other sheet.

- II. Validating Sheets: Click on the "Validate" button to ensure that the sheet has been properly filled and also data has been furnished in proper format. If there are some errors on the sheet, excel utility will prompt you about the same.
- III. Validate All Sheets: Click on the "Home" button. And then click on "Validate All Sheet" button to ensure that all sheets has been properly filled and validated successfully. If there are some errors on the sheet, excel utility will prompt you about the same and stop validation at the same time. After correction, once again follow the same procedure to validate all sheets.

Excel Utility will not allow you to generate XBRL/XML until you rectify all errors.

IV. Generate XML : Excel Utility will not allow you to generate XBRL/XML unless successful validation of al sheet is completed. Now click on 'Generate XML'' to generate XBRL/XML file.
- Save the XBRL/XML file in your desired folder in local system.

V. Generate Report : Excel Utility will allow you to generate Report. Now click on 'Generate Report' to generat

- Save the HTML Report file in your desired folder in local system.
- To view HTML Report open "Chrome Web Browser".

   To print report in PDF Format, Click on print button and save as PDF.

VI. Upload XML file to BSE Listing Center: For uploading the XBRL/XML file generated through Utility, login to BSE Listing Center and upload generated xml file. On Upload screen provide the required information and browse to select XML file and submit the XML.

## 6. Fill up the Shareholding Pattern

- Cells with red fonts indicate mandatory fields.
- 2. If mandatory field is left empty, then Utility will not allow you to proceed further for generating XML.
- 3. You are not allowed to enter data in the Grey Cells.
- If fields are not applicable to your company then leave it blank. Do not insert Zero unless it is a mandatory
- 5. Data provided must be in correct format, otherwise Utility will not allow you to proceed further for generating 6. Adding new rows: Sections such as Promoters details allow you to enter as much data in a tabular form. You
- 7. Deleting rows: Rows that has been added can be removed by clicking the button "Delete". A popup will ask you to provide the range of rows you want to delete.

8. Select data from "Dropdown list" wherever applicable.

9. Adding Notes: Click on "Add Notes" button to add notes

Validate

| General information about company                                                          |                               |
|--------------------------------------------------------------------------------------------|-------------------------------|
| Scrip code                                                                                 | 542650                        |
| NSE Symbol                                                                                 | METROPOLIS                    |
| MSEI Symbol                                                                                | NOTLISTED                     |
| ISIN                                                                                       | INE112L01020                  |
| Name of the company                                                                        | METROPOLIS HEALTHCARE LIMITED |
| Whether company is SME                                                                     | No                            |
| Class of Security                                                                          | Equity Shares                 |
| Type of report                                                                             | Quarterly                     |
| Quarter Ended / Half year ended/Date of Report (For Prelisting / Allotment)                | 30-06-2023                    |
| Date of allotment / extinguishment (in case Capital Restructuring selected) / Listing Date |                               |
| Shareholding pattern filed under                                                           | Regulation 31 (1) (b)         |
| Whether the listed entity is Public Sector Undertaking (PSU)?                              | No                            |

Home

Validate

| Sr. No. | Particular                                                                             | Yes/No | Promoter and<br>Promoter Group | Public shareholder | Non Promoter- Non<br>Public |
|---------|----------------------------------------------------------------------------------------|--------|--------------------------------|--------------------|-----------------------------|
| 1       | Whether the Listed Entity has issued any partly paid up shares?                        | No     | No                             | No                 | No                          |
| 2       | Whether the Listed Entity has issued any Convertible Securities?                       | No     | No                             | No                 | No                          |
| 3       | Whether the Listed Entity has issued any Warrants?                                     | No     | No                             | No                 | No                          |
| 4       | Whether the Listed Entity has any shares against which depository receipts are issued? | No     | No                             | No                 | No                          |
| 5       | Whether the Listed Entity has any shares in locked-in?                                 | Yes    | No                             | Yes                | No                          |
| 6       | Whether any shares held by promoters are pledge or otherwise encumbered?               | Yes    | Yes                            |                    |                             |
| 7       | Whether company has equity shares with differential voting rights?                     | No     | No                             | No                 | No                          |
| 8       | Whether the listed entity has any significant beneficial owner?                        | Yes    |                                |                    |                             |

Home

| Table I - Summary Statement holding of specified securities                             |
|-----------------------------------------------------------------------------------------|
| No. 5 a. Who are stall to be March 1915 and the San San San San San San San San San San |

| Note               | Note : Data will be automatically populated from shareholding pattern sheet - Data Entry Restricted in this sheet |                       |                             |                                 |  |                                |                                        |                           |                          |                                |                            |                                        |                                            |                                                     |                                                                                       |                            |                                       |                                                     |                                       |                                    |                                    |                   |                    |
|--------------------|----------------------------------------------------------------------------------------------------|-----------------------|-----------------------------|---------------------------------|--|--------------------------------|----------------------------------------|---------------------------|--------------------------|--------------------------------|----------------------------|----------------------------------------|--------------------------------------------|-----------------------------------------------------|---------------------------------------------------------------------------------------|----------------------------|---------------------------------------|-----------------------------------------------------|---------------------------------------|------------------------------------|------------------------------------|-------------------|--------------------|
| Categ<br>ry<br>(I) | Category of shareholder (II)                                                                                      |                       |                             |                                 |  |                                |                                        | Num                       | ber of Voting Rightsheld | in each class ofsecurities(IX) |                            |                                        |                                            |                                                     | Shareholding , as a %                                                                 | Number of Locked in shares |                                       | Number of Shares pledged or<br>otherwise encumbered |                                       |                                    | Sub-categorization of shares       |                   |                    |
|                    |                                                                                                    | Nos. Of               | No. of fully paid up equity | No. Of Partly paid-             |  | Total and absence              | Shareholding as a<br>% of total no. of | No of Voting (XIV) Rights |                          | hts                            |                            |                                        | No. of Shares                              | No. Of Shares Underlying<br>Outstanding convertible |                                                                                       |                            |                                       | (XIII)                                              |                                       | Number of equity<br>shares held in | Shareholding (No. of shares) under |                   | s) under           |
|                    |                                                                                                    | shareholders<br>(III) | shares held (IV)            | up equity shares<br>held<br>(V) |  | held<br>(VII) = (IV)+(V)+ (VI) | shares (calculated                     | Class<br>eg:<br>X         | Class<br>eg:y            | Total                          | Total as a % of<br>(A+B+C) | Outstanding convertible securities (X) | Underlying<br>Outstanding<br>Warrants (XI) |                                                     | as a percentage of diluted<br>share capital)<br>(XI)= (VII)+(X)<br>As a % of (A+B+C2) | No.<br>(a)                 | As a % of total<br>Shares held<br>(b) | No.<br>(a)                                          | As a % of total<br>Shares held<br>(b) | dematerialized<br>form<br>(XIV)    | Sub-category (i)                   | Sub-category (ii) | Sub-category (iii) |
| (A                 | Promoter & Promoter Group                                                                                         | 6                     | 25477991                    |                                 |  | 25477991                       | 49.75                                  | 2,54,77,991.00            |                          | 25477991.00                    | 49.75                      |                                        |                                            |                                                     | 49.75                                                                                 |                            |                                       | 300000                                              | 1.18                                  | 25477991                           |                                    |                   |                    |
| (B                 | Public                                                                                                    | 89686                 | 25732831                    |                                 |  | 25732831                       | 50.25                                  | 25732831.00               |                          | 25732831.00                    | 50.25                      |                                        |                                            |                                                     | 50.25                                                                                 | 18045                      | 0.07                                  |                                                     |                                       | 25732831                           | 0                                  | 0                 | 0                  |
| (C                 | Non Promoter- Non Public                                                                                          |                       |                             |                                 |  |                                |                                        |                           |                          |                                |                            |                                        |                                            |                                                     |                                                                                       |                            |                                       |                                                     |                                       |                                    |                                    |                   |                    |
| (CI                | Shares underlying DRs                                                                                             |                       |                             |                                 |  |                                |                                        |                           |                          |                                |                            |                                        |                                            |                                                     |                                                                                       |                            |                                       |                                                     |                                       |                                    |                                    |                   |                    |
| (CZ                |                                                                                                    |                       |                             |                                 |  |                                |                                        |                           |                          |                                |                            |                                        |                                            |                                                     |                                                                                       |                            |                                       |                                                     |                                       |                                    |                                    |                   |                    |
|                    | Total                                                                                                    | 89692                 | 51210822                    |                                 |  | 51210822                       | 100                                    | 51210822.00               |                          | 51210822.00                    | 100.00                     |                                        |                                            |                                                     | 100                                                                                   | 18045                      | 0.04                                  | 300000                                              | 0.59                                  | 51210822                           | 0                                  | 0                 | 0                  |

Home Validate Number of Locked in shares (XII) Shareholding, as a % assuming full conversion of convertible securities ( as a percentage of disted share capital) (XI)= (VXI)+(X) As a % of (A+B+C2) No. of Shares
Underlying Outstanding
Warrants (8)

No. Of Shares
Underlying Outstanding
convertible securities
and No. Of Warrants
(0) (a) Total as a % of Total Voting rights Number of equity shares held in dematerialized form (XV) No. of fully paid up equity shares held (IV) (V) Nos. Of shareholders (III) As a % of total Share held (b) As a % of total Share held (b) A Table II - Statement showing shareholding pattern of the Promoter and Promoter Group 1498903 23979088 23979088 46.82 23979088.00 23979088 23979088 Sub-Total (A)(1)
(2) Foreign Sub-Total (A)(2) Total Shareholding of Promoter and Promoter Group
(A)=(A)(1)+(A)(2) 25477991 Details of Shares which remain unclaimed for Promoter & Promoter Group Statis of the an which many unchanned for Province & Province & Organization Comp.

2 of the Problem of the Comp. The American Comp.

2 of the Problem of the Comp. The American Comp.

2 of the Problem of the Comp.

3 of the American Comp.

3 of the Comp.

4 of the Comp.

5 of the Comp.

5 of the Comp.

6 of the Comp.

6 of the Comp.

6 of the Comp.

6 of the Comp.

6 of the Comp.

6 of the Comp.

6 of the Comp.

6 of the Comp.

6 of the Comp.

6 of the Comp.

6 of the Comp.

6 of the Comp.

6 of the Comp.

6 of the Comp.

6 of the Comp.

6 of the Comp.

6 of the Comp.

6 of the Comp.

6 of the Comp.

6 of the Comp.

6 of the Comp.

6 of the Comp.

6 of the Comp.

6 of the Comp.

6 of the Comp.

6 of the Comp.

6 of the Comp.

6 of the Comp.

6 of the Comp.

6 of the Comp.

6 of the Comp.

6 of the Comp.

6 of the Comp.

6 of the Comp.

6 of the Comp.

6 of the Comp.

6 of the Comp.

6 of the Comp.

6 of the Comp.

6 of the Comp.

6 of the Comp.

6 of the Comp.

6 of the Comp.

6 of the Comp.

6 of the Comp.

6 of the Comp.

6 of the Comp.

6 of the Comp.

6 of the Comp.

6 of the Comp.

6 of the Comp.

6 of the Comp.

6 of the Comp.

6 of the Comp.

6 of the Comp.

6 of the Comp.

6 of the Comp.

6 of the Comp.

6 of the Comp.

6 of the Comp.

6 of the Comp.

6 of the Comp.

6 of the Comp.

6 of the Comp.

6 of the Comp.

6 of the Comp.

6 of the Comp.

6 of the Comp.

6 of the Comp.

6 of the Comp.

6 of the Comp.

6 of the Comp.

6 of the Comp.

6 of the Comp.

6 of the Comp.

6 of the Comp.

6 of the Comp.

6 of the Comp.

6 of the Comp.

6 of the Comp.

7 of the Comp.

7 of the Comp.

7 of the Comp.

7 of the Comp.

7 of the Comp.

7 of the Comp.

7 of the Comp.

7 of the Comp.

7 of the Comp.

7 of the Comp.

7 of the Comp.

7 of the Comp.

7 of the Comp.

7 of the Comp.

7 of the Comp.

7 of the Comp.

7 of the Comp.

8 of the Comp.

8 of the Comp.

8 of the Comp.

8 of the Comp.

8 of the Comp.

8 of the Comp.

8 of the Comp.

9 of the Comp.

9 of the Comp.

9 of the Comp.

9 of the Comp.

9 of the Comp. 6831308 216041 6831108 216041 6831108 6831108 216041 216041 21604 580014 (f) <u>Froton</u>
(g) <u>Asset reconstruction companie</u>
(h) <u>Sovereign Wealth Funds</u>
NBFCs registered with RBI (i) NRFCs registeres nou oux
(ii) Other Financial Institutions
(ix) Other Sinenify)
Sub-Total (8)(2: 7627163 7627163 14.89 7627163 11131468 2006673 11131468 2006673 11131468 21.74 11131468 13138141 25.66 13138141 25.66 25.66 13138141 84 0.00 84 Sub-Total (5)(3) Associate companies / Subsidiaries Relatives of promoters (other than 'immediate, relatives' of promoters disclosed under. 'Promoter and Promoter Group' category! Resident Individuals holding nominal share capital up to Rs. 2 lakhs 4175493 4175493 4175493 Non Resident Indians (NRIs) Foreign Companies Bodies Corporate 359099 (m) Any Other (specify) 359099 200889 4967443 200869 4967443 200869 4967443 0.39 9.70 200869 4967443.00 0.29 200869 4967443

| Total Public Shareholding (8)+(8)(1)+(8)(2)+(8)(3)+(8)(4)                                                                                | 89686                                                                                         | 25732831 |  |            | 25732831                | 50.25      | 25732831    | 2573283 | 1 50.2  | 5 |  |  | 50.25  | 18045 | 0.07 |        |      | 25732831 | 0 | 0 |  |
|----------------------------------------------------------------------------------------------------|-----------------------------------------------------------------------------------------------|----------|--|------------|-------------------------|------------|-------------|---------|---------|---|--|--|--------|-------|------|--------|------|----------|---|---|--|
| Details of the shareholders acting as persons in C                                                                                       |                                                                                               |          |  |            |                         |            |             |         |         |   |  |  |        |       |      |        |      |          |   |   |  |
| Details of Shares which remain unclaimed for Pub                                                                                         | lic                                                                                           |          |  |            |                         |            |             |         |         |   |  |  |        |       |      |        |      |          |   |   |  |
| C Table IV - Statement showing shareholding pattern                                                                                      | Table VI- Statement dwaining duartholding gattern of the Non-Fromotier-Non-Public dureholding |          |  |            |                         |            |             |         |         |   |  |  |        |       |      |        |      |          |   |   |  |
| Castedan/Dil. Holder - Name of Dil Holders (II.<br>Austable)                                                                             |                                                                                               |          |  |            |                         |            |             |         |         |   |  |  |        |       |      |        |      |          |   |   |  |
| Employee Benefit Trust / Employee Welfare Trust under<br>518 Others Based Employee Benefits and Secret Equity).<br>(2) Regulations, 2021 |                                                                                               |          |  |            |                         |            |             |         |         |   |  |  |        |       |      |        |      |          |   |   |  |
| Total NonPromoter- Non Public Shareholding<br>(C)= (C)(1)+(C)(2)                                                                         |                                                                                               |          |  |            |                         |            |             |         |         |   |  |  |        |       |      |        |      |          |   |   |  |
| Total (A+S+C2)                                                                                                    | 89692                                                                                         | 51210822 |  |            | 51210822                | 100.00     | 51210822.00 | 5121082 | 2 100.0 |   |  |  | 100.00 | 18045 | 0.04 |        |      | 51210822 |   | 0 |  |
| Total (A+8+C)                                                                                                    | 89692                                                                                         | 51210822 |  |            | 51210822                | 100.00     | 51210822.00 | 5121082 | 2 100.0 |   |  |  | 100.00 | 18045 | 0.04 | 300000 | 0.59 | 51210822 |   | 0 |  |
|                                                                                                    |                                                                                               |          |  | Disclosure | of notes on shareholdir | ng pattern | Add Notes   |         |         |   |  |  |        |       |      |        |      |          |   |   |  |
| Disclosure of notes in case of promoter holiding in dematerialsed form is less than 100 percentage                                       |                                                                                               |          |  |            |                         |            | Add Notes   |         |         |   |  |  |        |       |      |        |      |          |   |   |  |
| Disclosure of notes in case of public share holding is less than 25 percentage                                                           |                                                                                               |          |  |            |                         |            | Add Notes   |         |         |   |  |  |        |       |      |        |      |          |   |   |  |
| Disclosure of notes on shareholding pattern for company remarks explanatory                                                              |                                                                                               |          |  |            |                         |            | Add Notes   |         |         |   |  |  |        |       |      |        |      |          |   |   |  |
|                                                                                                    |                                                                                               |          |  |            |                         |            |             |         |         |   |  |  |        |       |      |        |      |          |   |   |  |

| Table VI - Statement showing foreign ownership limits |                     |                     |  |  |  |  |  |  |  |  |
|-------------------------------------------------------|---------------------|---------------------|--|--|--|--|--|--|--|--|
| Particular Particular                                 | Approved limits (%) | Limits utilized (%) |  |  |  |  |  |  |  |  |
| As on shareholding date                               | 100.00              | 25.92               |  |  |  |  |  |  |  |  |
| As on the end of previous 1st quarter                 | 100.00              | 25.93               |  |  |  |  |  |  |  |  |
| As on the end of previous 2nd quarter                 | 100.00              | 24.14               |  |  |  |  |  |  |  |  |
| As on the end of previous 3rd quarter                 | 100.00              | 25.85               |  |  |  |  |  |  |  |  |
| As on the end of previous 4th quarter                 | 100.00              | 23.46               |  |  |  |  |  |  |  |  |

# Notes :-

- 1) "Approved Limits (%)" means the limit approved by Board of Directors / shareholders of the Listed entity. In case the listed entity has no Board approved limit, provide details of sectoral / statutory cap prescribed by Government / Regulatory Authorities
- 2) Details of Foreign ownership includes foreign ownership / investments as specified in Rule 2(s) of the Foreign Exchange Management (Non-debt Instruments) Rules, 2019, made under the Foreign Exchange Management Act, 1999.